## Adobe after effects on windows 7

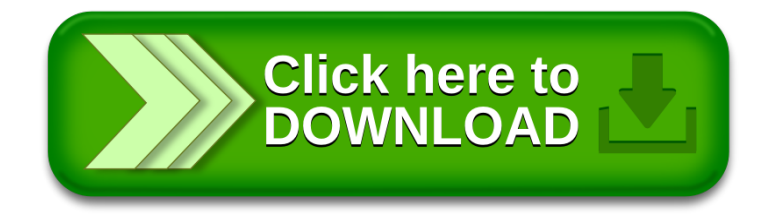